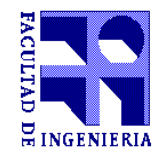

# **Formulario de Aprobación Curso de Posgrado 2014**

**\_\_\_\_\_\_\_\_\_\_\_\_\_\_\_\_\_\_\_\_\_\_\_\_\_\_\_\_\_\_\_\_\_\_\_\_\_\_\_\_\_\_\_\_\_\_\_\_\_\_\_\_\_\_\_\_\_\_\_\_\_\_\_\_\_\_\_\_\_\_\_\_\_\_\_\_\_\_\_\_\_\_\_\_**

# **Asignatura: Creación de materiales educativos digitales accesibles**

(Si el nombre contiene siglas deberán ser aclaradas)

## **Profesor de la asignatura <sup>1</sup>: Dr. Jose Ramón Hilera, Universidad Alcala de Henares, España.** (título, nombre, grado o cargo, Instituto o Institución)

**Profesor Responsable Local <sup>1</sup> : Dra-Ing. Regina Motz, Gr 5, Instituto de Computación** (título, nombre, grado, Instituto)

**Otros docentes de la Facultad:**

(título, nombre, grado, Instituto)

# **Docentes fuera de Facultad:**

(título, nombre, cargo, Institución, país)

Maestra (Discapacitados) Ana Gabriela Barreiro, Uruguay Dr. Jose Martinez, Universidad Alcala de Henares, España PhD(Candidate) Janneth Chicaiza, Universidad Particular de Loja, Ecuador

# **Instituto ó Unidad: InCo**

**Departamento ó Area:** Departamento de Programación

**1** Agregar CV si el curso se dicta por primera vez. (Si el profesor de la asignatura no es docente de la Facultad se deberá designar un responsable local)

#### $\_$  ,  $\_$  ,  $\_$  ,  $\_$  ,  $\_$  ,  $\_$  ,  $\_$  ,  $\_$  ,  $\_$  ,  $\_$  ,  $\_$  ,  $\_$  ,  $\_$  ,  $\_$  ,  $\_$  ,  $\_$  ,  $\_$  ,  $\_$  ,  $\_$  ,  $\_$  ,  $\_$  ,  $\_$  ,  $\_$  ,  $\_$  ,  $\_$  ,  $\_$  ,  $\_$  ,  $\_$  ,  $\_$  ,  $\_$  ,  $\_$  ,  $\_$  ,  $\_$  ,  $\_$  ,  $\_$  ,  $\_$  ,  $\_$  , **Fecha de inicio y finalización: 21 de octubre a 22 de diciembre 2013**

**Horario y Salón:**  Primera parte en plataforma Moodle. Segunda parte en Sala 112, Lunes a viernes de 18hrs a 21hrs.

## **Horas Presenciales: 25**

(se deberán discriminar las mismas en el ítem Metodología de enseñanza)

## **Nº de Créditos: 4**

(de acuerdo a la definición de la UdelaR, un crédito equivale a 15 horas de dedicación del estudiante según se detalla en el ítem metodología de la enseñanza)

## **Público objetivo y Cupos:**

(si corresponde, se indicará el número de plazas, mínimo y máximo y los criterios de selección. Asimismo, se adjuntará en nota aparte los fundamentos de los cupos propuestos. Si no existe indicación particular para el cupo máximo, el criterio general será el orden de inscripción en el Depto. de Posgrado, hasta completar el cupo asignado) Sin cupo

#### **Objetivos:**

El curso CREACIÓN DE MATERIALES EDUCATIVOS DIGITALES ACCESIBLES está dirigido a docentes que impartan formación virtual, y su objetivo es su capacitación para crear materiales educativos digitales que cualquier alumno pueda utilizar en su estudio, tanto si presentan o no algún tipo de discapacidad física o sensorial. Los objetivos del curso son los siguientes:

 $\mathcal{L}_\mathcal{L} = \{ \mathcal{L}_\mathcal{L} = \{ \mathcal{L}_\mathcal{L} = \{ \mathcal{L}_\mathcal{L} = \{ \mathcal{L}_\mathcal{L} = \{ \mathcal{L}_\mathcal{L} = \{ \mathcal{L}_\mathcal{L} = \{ \mathcal{L}_\mathcal{L} = \{ \mathcal{L}_\mathcal{L} = \{ \mathcal{L}_\mathcal{L} = \{ \mathcal{L}_\mathcal{L} = \{ \mathcal{L}_\mathcal{L} = \{ \mathcal{L}_\mathcal{L} = \{ \mathcal{L}_\mathcal{L} = \{ \mathcal{L}_\mathcal{$ 

• Contribuir a la formación específica de los docentes, capacitándoles para la creación de documentos de texto, presentaciones con diapositivas, documentos pdf, material audiovisual páginas web accesibles y, opcionalmente, contendidos para la didáctica de la matemática accesible.

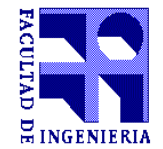

- Crear conciencia entre los participantes de los problemas que se encuentran los estudiantes con discapacidad en el estudio de materias en modalidad virtual.
- Que los participantes adquieran destreza en el empleo de herramientas para la creación y revisión de recursos educativos virtuales accesibles.
- Que los docentes especializados que efectúen este curso se conviertan en agentes multiplicadores, participando activamente en la capacitación de otros docentes.

# **3. COMPETENCIAS**

Las principales competencias a adquirir en el curso son las siguientes:

- Analizar y corregir los problemas de accesibilidad que presente un documento elaborado con un procesador de texto, como MS Word.
- Crear documentos accesibles utilizando un procesador de texto, como MS Word.
- Analizar y corregir los problemas de accesibilidad que presente una presentación con diapositivas realizada con un programa de presentaciones, como MS Power Point.
- Analizar y corregir los problemas de accesibilidad que presente un documento PDF.
- Crear documentos PDF accesibles.
- Analizar y corregir los problemas de accesibilidad que presente un vídeo, añadiendo subtítulos y audio-descripción.
- Crear audiolibros a partir de documentos accesibles.
- Analizar los problemas de accesibilidad que presente una página web.
- Opcionalmente, enseñar un contenido matemático de modo accesible para estudiantes universitarios con alguna discapacidad visual

**\_\_\_\_\_\_\_\_\_\_\_\_\_\_\_\_\_\_\_\_\_\_\_\_\_\_\_\_\_\_\_\_\_\_\_\_\_\_\_\_\_\_\_\_\_\_\_\_\_\_\_\_\_\_\_\_\_\_\_\_\_\_\_\_\_\_\_\_\_\_\_\_\_\_\_\_\_\_\_\_\_\_\_\_\_\_\_\_\_\_\_\_\_**

#### **Conocimientos previos exigidos:**

Manejo elemental de herramientas para creación de documentos (MS Word) y de presentaciones (PowerPoint)

## **Conocimientos previos recomendados:**

#### **Metodología de enseñanza:**

(comprende una descripción de las horas dedicadas por el estudiante a la asignatura y su distribución en horas presenciales -de clase práctica, teórico, laboratorio, consulta, etc.- y no presenciales de trabajo personal del estudiante)

\_\_\_\_\_\_\_\_\_\_\_\_\_\_\_\_\_\_\_\_\_\_\_\_\_\_\_\_\_\_\_\_\_\_\_\_\_\_\_\_\_\_\_\_\_\_\_\_\_\_\_\_\_\_\_\_\_\_\_\_\_\_\_\_\_\_\_\_\_\_\_\_\_\_\_\_\_\_\_\_\_\_\_\_\_\_\_\_\_\_\_\_\_

- Horas clase (teórico): 2
- Horas clase (práctico): 4
- Horas clase (laboratorio): 15
- Horas consulta: 2

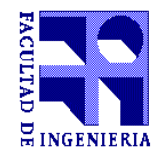

- Horas evaluación:2
	- o Subtotal horas presenciales: 25
- Horas estudio: 10
- Horas resolución ejercicios/prácticos: 25
- Horas proyecto final/monografía: 10
	- o Total de horas de dedicación del estudiante: 70

#### $\mathcal{L}_\mathcal{L} = \{ \mathcal{L}_\mathcal{L} = \{ \mathcal{L}_\mathcal{L} = \{ \mathcal{L}_\mathcal{L} = \{ \mathcal{L}_\mathcal{L} = \{ \mathcal{L}_\mathcal{L} = \{ \mathcal{L}_\mathcal{L} = \{ \mathcal{L}_\mathcal{L} = \{ \mathcal{L}_\mathcal{L} = \{ \mathcal{L}_\mathcal{L} = \{ \mathcal{L}_\mathcal{L} = \{ \mathcal{L}_\mathcal{L} = \{ \mathcal{L}_\mathcal{L} = \{ \mathcal{L}_\mathcal{L} = \{ \mathcal{L}_\mathcal{$ **Forma de evaluación:**

En cada unidad docente se aplicará la misma metodología, que consiste en la realización de las siguientes actividades docentes en cada unidad:

Estudio de contenidos docentes: El alumno deberá dedicar tiempo a la lectura y asimilación de los contenidos de la unidad que se presentarán forma de una secuencia de páginas web interactivas. El alumno tendrá la oportunidad de descargar los contenidos de una unidad didáctica en un único archivo PDF o DOC, si prefiere realizar su lectura en este formato. Los contenidos docentes de una unidad estarán disponibles en la plataforma de aprendizaje el primer día de la semana asignada a dicha unidad en el calendario.

Realización de una autoevaluación de conocimientos: Con objeto de que el alumno compruebe la correcta asimilación de los contenidos docentes, podrá hacer un test de autoevaluación en cualquier momento durante el estudio de una unidad didáctica y comprobar su nivel de conocimientos.

Participación en un foro de discusión: El tutor de una unidad didáctica planteará un tema de discusión relacionado con los contenidos de la unidad, y los alumnos participarán durante la semana de dicha unidad en el debate sobre ese tema.

Estudio de un caso práctico resuelto: El alumno tendrá a su disposición el enunciado de un ejercicio práctico planteado en relación con los contenidos teóricos de la unidad didáctica, así como la solución de dicho ejercicio, lo que le permitirá aprender a resolver casos similares.

- Visualización de videos: En cada unidad didáctica se ofrecerá al alumno al menos tres vídeos cortos con subtítulos, que podrá reproducir y visualizar en cualquier momento. Son los siguientes:

- o Un vídeo de presentación de la unidad.
- o Un video de explicación de un tema de discusión en el foro.
- o Un video de explicación de un ejercicio práctico resuelto.

Realización de actividades prácticas presenciales: Se dedicará una semana a la realización de actividades prácticas presenciales, distribuidas en 4 sesiones de 5 horas de duración, con un descanso intermedio. En estas sesiones se potenciará la interacción de los tutores con los alumnos, realizando casos prácticos y discutiendo los resultados en común:

- o Sesión 1: Actividades de inducción. Prácticas sobre la unidad 1.
- o Sesión 2: Prácticas sobre las unidades 2 y 3.

Sesion 3: Practicas sobre las unidades 4 y 5.

o Sesión 4 (optativa): Prácticas sobre la unidad 6.

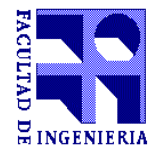

Como prueba de realización de las actividades presenciales, el alumno deberá enviar a los tutores los trabajos realizados en las sesiones presenciales.

La calificación total máxima que se puede obtener en el curso en del 100%. Considerándose superado el curso con una calificación igual o superior al 60%.

La parte online tendrá una peso del 60%, y la parte presencial del 40%. Según la siguiente distribución:

1. Fase online (60%): El estudio de las 5 unidades didácticas online tendrá un peso en la calificación del 60%, según el siguiente desglose:

Test de evaluación de conocimientos teóricos de las unidades (20%): Se trata de un cuestionario con una valoración máxima de un 4% por unidad.

· Participación en el foro de discusión de las unidades (10%): Se valorará el nivel de participación y debate del alumno en el foro de discusión previsto en la unidad, con una valoración máxima de un 2% por unidad.

· Trabajo práctico online de la unidad (30%): El alumno debe enviar al tutor la resolución de un caso práctico planteado en cada unidad didáctica. La valoración del trabajo práctico es del 6% por trabajo de unidad didáctica.

1. Fase presencial (40%): Se valorará el trabajo realizado por el alumno en las actividades presenciales y la calidad del trabajo que enviará tras la semana presencial.

- Asistencia a las actividades presenciales (10%).
- · Nivel de participación en las actividades presenciales (10%).
- · Trabajo personal enviado al tutor como evidencia de las actividades realizadas en las sesiones presenciales (20%).

#### **Temario:**

**El curso se compone de cinco unidades didácticas obligatorias y una sexta unidad didáctica de carácter optativo, para aquellos docentes interesados en la docencia de la matemática.**

 $\mathcal{L}_\mathcal{L} = \{ \mathcal{L}_\mathcal{L} = \{ \mathcal{L}_\mathcal{L} = \{ \mathcal{L}_\mathcal{L} = \{ \mathcal{L}_\mathcal{L} = \{ \mathcal{L}_\mathcal{L} = \{ \mathcal{L}_\mathcal{L} = \{ \mathcal{L}_\mathcal{L} = \{ \mathcal{L}_\mathcal{L} = \{ \mathcal{L}_\mathcal{L} = \{ \mathcal{L}_\mathcal{L} = \{ \mathcal{L}_\mathcal{L} = \{ \mathcal{L}_\mathcal{L} = \{ \mathcal{L}_\mathcal{L} = \{ \mathcal{L}_\mathcal{$ 

Los principales tópicos a cubrir en cada unidad didáctica o módulo del curso son los siguientes:

#### **Unidad 1. Cómo crear documentos accesibles.**

- Pautas para la creación de contenidos accesibles en MS Word
- Herramientas de validación de accesibilidad

#### **Unidad 2. Cómo crear presentaciones accesibles.**

- Creación de presentaciones MS PowerPoint accesibles
- Comprobación de accesibilidad de presentaciones PowerPoint

### **Unidad 3. Cómo crear PDF accesibles.**

• Accesibilidad en documentos PDF. Fundamentos

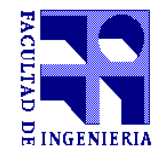

• Creación de documentos PDF accesibles

## **Unidad 4. Cómo crear material audiovisual accesible.**

- Propiedades de un video accesible
- Creación de video-tutoriales accesibles
- Materiales docentes con audio accesibles
- Comprobación de accesibilidad en archivos de video y audio

#### **Unidad 5. Cómo crear páginas web accesibles.**

- Desarrollo de un sitio web accesible.
- Accesibilidad de los elementos de una página web.
- Evaluación Global de la accesibilidad de una página web.

#### **Bibliografía:**

(título del libro-nombre del autor-editorial-ISBN-fecha de edición) Cada unidad didáctica ofrece una lista de bibliografía y lecturas recomendadas.

Los principales materiales a utilizar en el curso serán los siguientes:

Contenidos online: El material de estudio online se ofrecerá en varios formatos diferentes: web, PDF, Word, PowerPoint, vídeo.

 $\mathcal{L}_\mathcal{L} = \{ \mathcal{L}_\mathcal{L} = \{ \mathcal{L}_\mathcal{L} = \{ \mathcal{L}_\mathcal{L} = \{ \mathcal{L}_\mathcal{L} = \{ \mathcal{L}_\mathcal{L} = \{ \mathcal{L}_\mathcal{L} = \{ \mathcal{L}_\mathcal{L} = \{ \mathcal{L}_\mathcal{L} = \{ \mathcal{L}_\mathcal{L} = \{ \mathcal{L}_\mathcal{L} = \{ \mathcal{L}_\mathcal{L} = \{ \mathcal{L}_\mathcal{L} = \{ \mathcal{L}_\mathcal{L} = \{ \mathcal{L}_\mathcal{$ 

o Recursos para trabajos prácticos: Se ofrecerá al alumno los enunciados del trabajo práctico a realizar en cada unidad didáctica, y se indicará los programas informáticos necesarios para resolverlo. En general serán programas de libre uso, excepto en el caso de la suite Microsoft Office 2007 o 2010 para las unidades 1 y 3. Si el alumno no dispone de dichos programas, puede realizar el ejercicio correspondiente con un editor similar gratuito, como Libre Office, si bien los contenidos están orientados a MS Office, por ofrecer utilidades de evaluación automática de la accesibilidad de documentos y presentaciones.

Recursos para prácticas presenciales: En general en las prácticas presenciales se utilizarán los mismos programas que en las prácticas online. Las prácticas presenciales se realizarán en un aula equipada con un computador por alumno, con los programas necesarios ya instalados.